## UML Compound Statechart

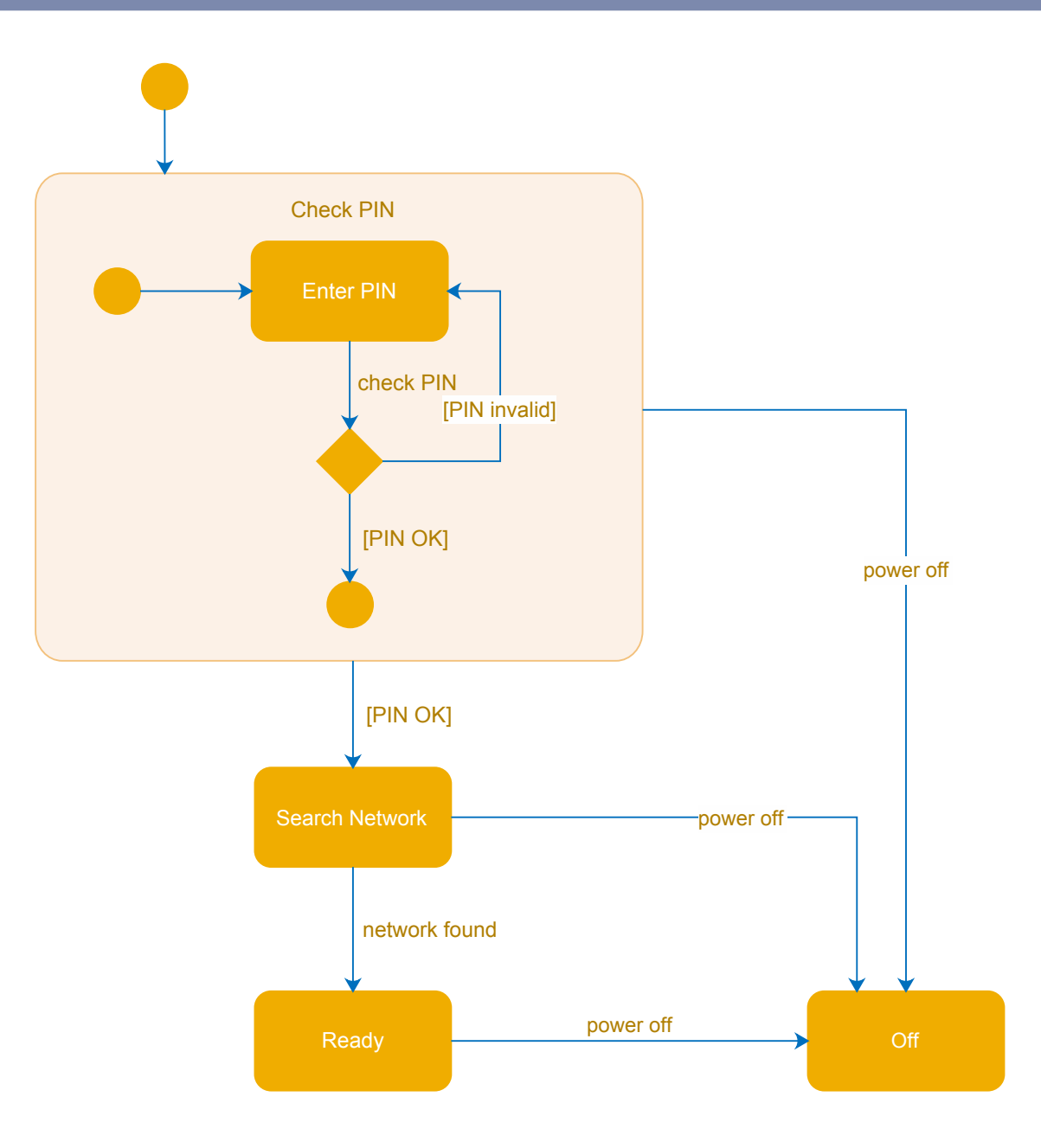

Company name/Author